# ÅRSRAPPORT

# 1. JANUAR - 31. DECEMBER 2023

Uden Lige ApS Lysskovvej 14 3060 Espergærde CVR-nummer: 36 89 40 67

Godkendt på selskabets generalforsamling, den 27. juni 2024

Marianne Godskesen, dirigent

# INDHOLDSFORTEGNELSE

| Pategninger                               |    |
|-------------------------------------------|----|
| _edelsespåtegning                         | 3  |
| Ledelsesberetning mv.                     |    |
| Selskabsoplysninger                       | 4  |
| _edelsesberetning                         |    |
| Årsregnskab 1. januar - 31. december 2023 |    |
| Anvendt regnskabspraksis                  | 6  |
| Resultatopgørelse                         | 8  |
| Balance                                   | g  |
| Egenkapitalopgørelse                      | 11 |
| Notor                                     | 11 |

## **Uden Lige ApS**

# LEDELSESPÅTEGNING

Direktionen har dags dato behandlet og godkendt årsrapporten for perioden 1. januar - 31. december 2023 for Uden Lige ApS.

Årsrapporten aflægges i overensstemmelse med årsregnskabsloven.

Årsrapporten, der ikke er revideret, aflægges i overensstemmelse med årsregnskabsloven. Direktionen anser betingelserne for at undlade revision for opfyldt.

Det er min opfattelse, at årsregnskabet giver et retvisende billede af selskabets aktiver, passiver og finansielle stilling pr. 31. december 2023 samt af resultatet af selskabets aktiviteter for perioden 1. januar - 31. december 2023.

Ledelsesberetningen indeholder efter vores opfattelse en retvisende redegørelse for de forhold, beretningen omhandler.

Årsrapporten indstilles til generalforsamlingens godkendelse.

Espergærde, den 27. juni 2024

## Direktion

Marianne Godskesen

## **SELSKABSOPLYSNINGER**

Selskabet Uden Lige ApS

Lysskovvej 14 3060 Espergærde

Telefon: 28 45 27 88

CVR-nr.: 36 89 40 67 Stiftet: 1. maj 2015 Kommune: Helsingør

Regnskabsår: 1. januar - 31. december

**Direktion** Marianne Godskesen

**Revisor** interrevision

Bogføring | Regnskab | Rådgivning

Banestrøget 21, 1. sal

2630 Taastrup

#### **LEDELSESBERETNING**

# Selskabets væsentligste aktiviteter

Selskabets hovedaktiviteter har i lighed med tidligere år bestået af at drive virksomhed med ux, design, udvikling og service samt salg af teknologibaserede produkter og ydelser samt hermed forbunden aktivitet.

# Udviklingen i selskabets aktiviteter og økonomiske forhold

Selskabets resultatopgørelse for regnskabsåret 1. januar - 31. december 2023 udviser et resultat på kr. - 450, og selskabets balance pr. 31. december 2023 udviser en balancesum på kr. 146.953, og en egenkapital på kr. 17.667.

# Betydningsfulde hændelser indtruffet efter statusdag

Der er efter regnskabsårets afslutning ikke indtruffet begivenheder, som væsentligt vil kunne påvirke selskabets finansielle stilling.

#### ANVENDT REGNSKABSPRAKSIS

#### **GENERELT**

Årsregnskabet for Uden Lige ApS for 2023 er udarbejdet i overensstemmelse med årsregnskabslovens bestemmelser for selskaber i regnskabsklasse B med tilvalg af enkelte regler for klasse C-selskaber.

Årsregnskabet er aflagt efter samme regnskabspraksis som sidste år og aflægges i danske kroner.

# Generelt om indregning og måling

Årsregnskabet er udarbejdet med udgangspunkt i det historiske kostprisprincip.

Indtægter indregnes i resultatopgørelsen i takt med at de indtjenes. Herudover indregnes værdireguleringer af finansielle aktiver og forpligtelser, der måles til dagsværdi eller amortiseret kostpris. Endvidere indregnes i resultatopgørelsen alle omkostninger, der er afholdt for at opnå årets indtjening, herunder afskrivninger, nedskrivninger og hensatte forpligtelser samt tilbageførsler som følge af ændrede regnskabsmæssige skøn af beløb, der tidligere har været indregnet i resultatopgørelsen.

Aktiver indregnes i balancen, når det er sandsynligt at fremtidige økonomiske fordele vil tilflyde selskabet, og aktivets værdi kan måles pålideligt.

Forpligtelser indregnes i balancen, når det er sandsynligt, at fremtidige økonomiske fordele vil fragå selskabet, og forpligtelsens værdi kan måles pålideligt.

Ved første indregning måles aktiver og forpligtelser til kostpris. Efterfølgende måles aktiver og forpligtelser som beskrevet for hver enkelt.

Visse finansielle aktiver og forpligtelser måles til amortiseret kostpris, hvorved der indregnes en konstant effektiv rente over løbetiden. Amortiseret kostpris opgøres som oprindelig kostpris med fradrag af afdrag og tillæg/fradrag af den akkumulerede amortisering af forskellen mellem kostprisen og det nominelle beløb.

Ved indregning og måling tages hensyn til forudsigelige tab og risici, der fremkommer, inden årsregnskabet aflægges, og som be- eller afkræfter forhold, der eksisterer på balancedagen.

#### **RESULTATOPGØRELSEN**

Med henvisning til årsregnskabslovens § 32 er visse indtægter og omkostninger sammendraget i regnskabsposten bruttofortjeneste.

#### Bruttofortjeneste

Bruttofortjenesten består af sammentrækning af regnskabsposterne nettoomsætning, ændring i lagre af færdigvarer, varer under fremstilling og handelsvarer, andre driftsindtægter, omkostninger til råvarer og hjælpematerialer samt andre eksterne omkostninger.

# Andre eksterne omkostninger

Andre eksterne omkostninger omfatter omkostninger til salg, reklame, administration, lokaler, tab på debitorer, operationelle leasingomkostninger mv.

## Finansielle indtægter og omkostninger

Finansielle indtægter og omkostninger indregnes i resultatopgørelsen med de beløb, der vedrører

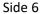

#### ANVENDT REGNSKABSPRAKSIS

regnskabsåret. Finansielle poster omfatter renteindtægter og -omkostninger, finansielle omkostninger ved finansiel leasing, realiserede og urealiserede kursgevinster og -tab vedrørende værdipapirer, gæld og transaktioner i fremmed valuta, amortisering af realkreditlån samt tillæg og godtgørelser under acontoskatteordningen mv. Udbytte fra andre kapitalandele indtægtsføres i det regnskabsår, hvor udbyttet deklareres.

#### Skat af årets resultat

Årets skat, som består af årets aktuelle skat og forskydning i udskudt skat, indregnes i resultatopgørelsen med den del, der kan henføres til årets resultat, og direkte på egenkapitalen med den del, der kan henføres til posteringer direkte på egenkapitalen.

#### **BALANCEN**

#### Likvide beholdninger

Likvide beholdninger omfatter indestående i pengeinstitutter på bankkonti samt kontante beholdninger.

# **Egenkapital**

Egenkapitalen omfatter virksomhedskapitalen og en række øvrige egenkapitalposter, der kan være lovbestemte eller fastsat i vedtægterne.

## Gældsforpligtelser

Finansielle gældsforpligtelser indregnes ved lånoptagelse til det modtagne provenu med fradrag af afholdte transaktionsomkostninger. I efterfølgende perioder måles de finansielle forpligtelser til amortiseret kostpris svarende til den kapitaliserede værdi ved anvendelse af den effektive rente, således at forskellen mellem provenuet og den nominelle værdi indregnes i resultatopgørelsen over låneperioden.

Andre gældsforpligtelser, som omfatter gæld til leverandører, tilknyttede og associerede virksomheder, kapitalinteresser samt anden gæld, måles til amortiseret kostpris, hvilket sædvanligvis svarer til nominel værdi.

# RESULTATOPGØRELSE 1. JANUAR - 31. DECEMBER 2023

|                                 | 2023 | 2022   |
|---------------------------------|------|--------|
| BRUTTOFORTJENESTE               | 500- | 9.255- |
| DRIFTSRESULTAT                  | 500- | 9.255- |
| Andre finansielle omkostninger  | 50   | 289-   |
| RESULTAT FØR SKAT               | 450- | 9.544- |
| ÅRETS RESULTAT                  | 450- | 9.544- |
|                                 |      |        |
| FORSLAG TIL RESULTATDISPONERING |      |        |
| Overført resultat               | 450- | 9.544- |
| DISPONERET I ALT                | 450- | 9.544- |

# BALANCE PR. 31. DECEMBER 2023 $\mathsf{AKTIVER}$

|                       | 2023    | 2022    |
|-----------------------|---------|---------|
| Andre tilgodehavender | 0       | 2.723   |
| Tilgodehavender       | 0       | 2.723   |
| Likvide beholdninger  | 146.953 | 150.065 |
| OMSÆTNINGSAKTIVER     | 146.953 | 152.788 |
| AKTIVER               | 146.953 | 152.788 |

# BALANCE PR. 31. DECEMBER 2023 **PASSIVER**

|                                          | 2023    | 2022    |
|------------------------------------------|---------|---------|
| Virksomhedskapital                       | 50.000  | 50.000  |
| Overført resultat                        | 32.333- | 31.883- |
| EGENKAPITAL                              | 17.667  | 18.117  |
| Leverandører af varer og tjenesteydelser | 0       | 6.250   |
| 1 Gæld til tilknyttede virksomheder      | 128.421 | 128.421 |
| Anden gæld                               | 865     | 0       |
| Kortfristede gældsforpligtelser          | 129.286 | 134.671 |
| GÆLDSFORPLIGTELSER                       | 129.286 | 134.671 |
| PASSIVER                                 | 146.953 | 152.788 |

<sup>2</sup> Kontraktlige forpligtelser og eventualposter mv.

Pantsætninger og sikkerhedsstillelser

# EGENKAPITALOPGØRELSE

|                                         | 2023            | 2022              |
|-----------------------------------------|-----------------|-------------------|
| Virksomhedskapital primo                | 50.000          | 50.000            |
| Virksomhedskapital ultimo               | 50.000          | 50.000            |
| Overført resultat, primo Årets resultat | 31.883-<br>450- | 22.339-<br>9.544- |
| Overført resultat ultimo                | 32.333-         | 31.883-           |
| EGENKAPITAL                             | 17.667          | 18.117            |

#### NOTER

|   | Gæld til tilknyttede virksomheder i alt                                     | 128.421 | 128.421 |
|---|-----------------------------------------------------------------------------|---------|---------|
| 1 | Gæld til tilknyttede virksomheder Kortfristet gæld tilknyttede virksomheder | 128.421 | 128.421 |
|   |                                                                             | 2023    | 2022    |

## 2 Kontraktlige forpligtelser og eventualposter mv.

Selskabet er sambeskattet med øvrige selskaber i koncernen og hæfter forholdsmæssigt for selskabsskatter for de sambeskattede selskaber. Hæftelsen udgør maksimalt et beløb svarende til den andel af kapitalen i selskabet, der ejes direkte eller indirekte af den ultimative modervirksomhed. Den maksimale hæftelse udgør t.DKK 0 på balancedagen, hvoraf t.DKK 0 er indregnet i balancen. Hæftelsen omfatter derudover eventuelle senere korrektioner til den opgjorte skatteforpligtelse som konsekvens af ændringer til sambeskatningsindkomsten m.v

# 3 Pantsætninger og sikkerhedsstillelser

Der er ingen sikkerhedsstillelser eller pantsætninger pr. statusdagen.

# Verifikation

Transaktion 09222115557521206458

# Dokument

# årsrapport for uden lige aps for 23

Hoveddokument 12 sider *Påbegyndt 2024-06-27 15:18:20 CEST (+0200) af Ilkay Yildiz (IY)* 

Færdiggjort 2024-06-28 08:22:18 CEST (+0200)

# Initiativtager

Ilkay Yildiz (IY) interrevision ilkay@interrevision.dk +4550434247

## Underskrivere

Marianne Godskesen (MG) marianne@kontrafej.dk Signeret 2024-06-28 08:22:18 CEST (+0200)

Denne verificering blev udstedt af Scrive. Information med kursiv er sikkert verificeret af Scrive. For mere information/bevismateriale om dette dokument se de skjulte vedhæftede filer. Brug en PDF-læser såsom Adobe Reader, der kan vise skjulte vedhæftede filer, for at se vedhæftede filer. Vær opmærksom på, at hvis dokumentet udskrives, kan integriteten af en sådan udskrevet kopi ikke verificeres i henhold til nedenstående, og at en grundlæggende udskrift vil mangle indholdet af de skjulte vedhæftede filer. Den digitale signatur (elektronisk segl) sikrer, at integriteten af dette dokument, inklusive de skjulte vedhæftede filer, kan bevises matematisk og uafhængigt af Scrive. For at gøre det mere bekvemmeligt leverer Scrive også en service, der giver dig mulighed for automatisk at verificere dokumentets integritet på: https://scrive.com/verify

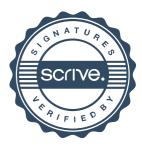